<http://VNSGU.AtoZmath.com>- Result, Syllabus, Question Paper, Programs of BCA, BBA

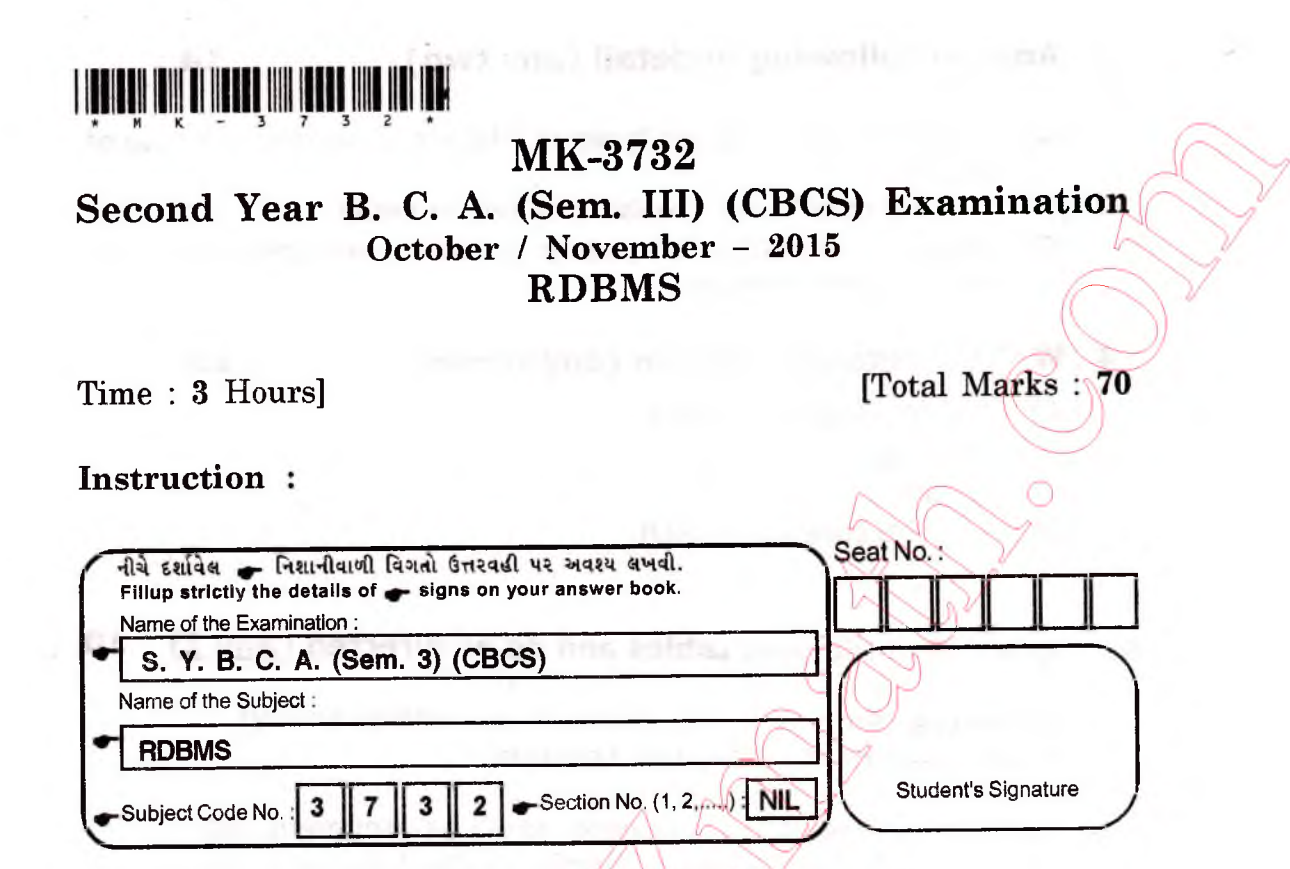

## **1** Answer the followings in short (any seven) 14

- What is difference between/error and exception? 1.
- How can we drop primary key in a table? 2.
- Differentiate DELETE and **TRUNCATE.** 3.
- What is the meaning of :new and :old in trigger? 4.
- Write syntax of creating procedure. 5.
- What is major difference between RDBMS and DBMS? 6.
- Explain union clause. 7.
- What is difference between function and procedure in 8. oracle?

### 2 Answer following in detail (any two)

- What is Exception? Explain the application raise exception with appropriate example.
- What are joins? Explain types of joins.
- What is a sequence? Write down syntax of sequence. Also  $(C)$ write its advantages.

**MK-3732]** 

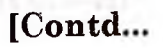

14

### **3 Answer following in detail (any two) 14**

18

**MOTORETI** 

- (A) Define trigger. Explain types of triggers. Give one example of trigger.
- (B) List out codd's iaw. Explain any two in detail.
- (C) What is overloading? Explain procedure overloading in oracle with proper example.

# **4 Write a detailed note on (any three)**

(A) Any four Date functions

(B) Package

(C) Cursor

**MK-3732** 

**(D)** Architecture of PL/SQL.

### **S** Consider following tables and do as directed (Any 2) 10

Employee (Emp\_no, Emp\_name, dob, address, salary) Dept (Dept-no, Dept\_name, Location)

- (A) Write a function that takes dept\_name as argument and returns the employee name getting highest salary in the department.
- (B) Write a trigger that will not allow to change emp table data.After office hour i.e from Monday to Saturday (From 9:00 am to 9:00 pm). There is no restriction on viewing the data.
- (C) Write a PL/SQL code block that will accept customer number from the user and deduct a balance by Rs. 1000 from inputted customer no account in bank only if customer has a minimum balance of Rs. 500 after amount is deducted, otherwise display message "NOT ENOUGH BALANCE". Use appropriate table with constraints.

 $\boldsymbol{2}$ 

TOOM IS MAN BLUZ anyt msku i enne me will a attravista de la secunitat

**[3900]**

ports and the stage mile

STANDAR STATI